# *Logické kombinační obvody a jejich realizace*

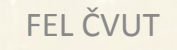

## **ZÁKLADNÍ ZNALOSTI LOGICKÝCH KOMBINAČNÍCH OBVODŮ**

Logický kombinační obvod můžeme realizovat <sup>s</sup> obvody, které byly <sup>k</sup> tomuto účelu předurčeny. Existují <sup>i</sup> obvody vyvinuté pro jiné použití, <sup>s</sup> kterými se LKO dají realizovat.

- Hradla NAND
- Hradla NOR
- > Hradla AND, OR, NEGACE
- AND-OR-INVERT
- Hradla EX-OR <sup>a</sup> AND
- Multiplexory
- Dekodér <sup>a</sup> hradla AND nebo OR
- Paměti ROM

#### **IENTACE LKO HRADLY NAND**

<sup>V</sup> počátcích se vyráběly obvody realizující tzv. **úplný systém**. To znamená, že <sup>s</sup> nimi lze realizovat operace AND, OR <sup>i</sup> NEGACI.

Pro návrh obvodu <sup>s</sup> logickými členy NAND, odvodíme souvislost mezi logickým výrazem <sup>a</sup> schématem.

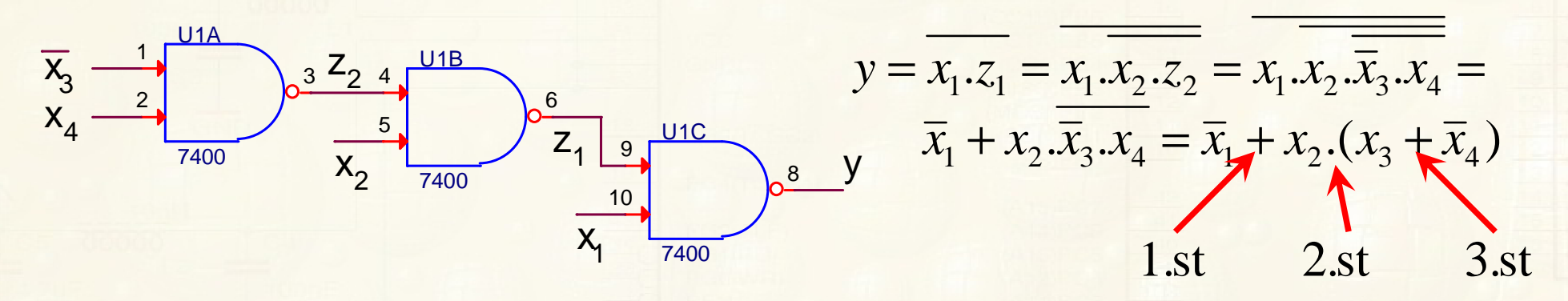

Teorém 1: Každý kombinační obvod realizovaný logickými členy<br>NAND ktorý má k stupěů ( k=1.2.3. ) modelnie NAND, který má <sup>k</sup> stupňů ( k=1,2,3, ) modeluje Booleovský výraz, který má v lichých stupních operaci logického součtu nebo negaci <sup>a</sup> <sup>v</sup> sudých stupních logického součinu nebo negaci. Vstupní proměnné lichých stupňů jsou ve výrazu <sup>v</sup> komplementu.

Stupně se začínají počítat od poslední matematické operace až <sup>k</sup> operaci, kterou je třeba vykonat jako první.

FEL ČVUT

### **IMPLEMENTACE LKO HRADLY NAND**

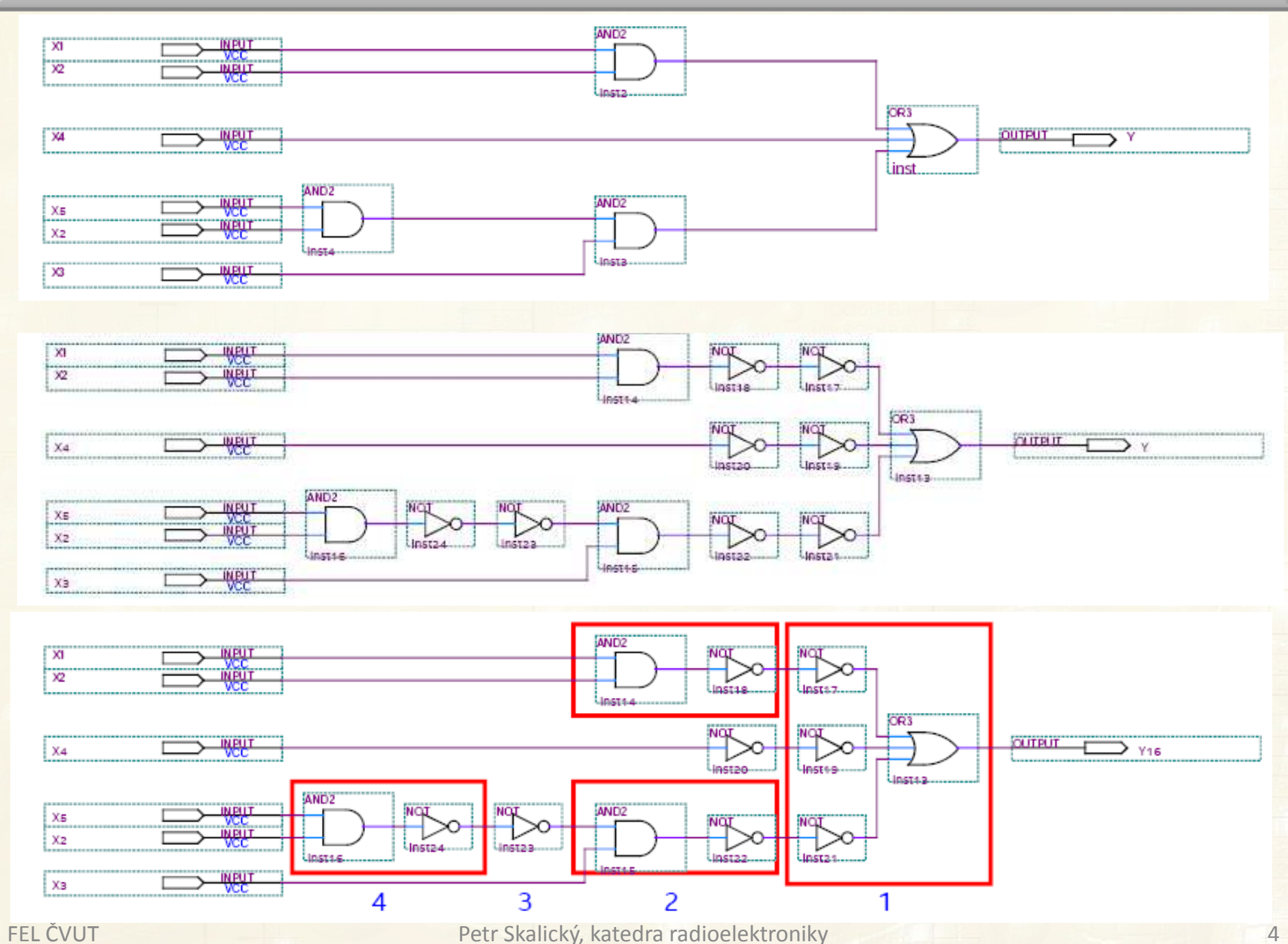

#### **IENTACE LKO HRADLY NOR**

Obvody NOR jsou druhým typem obvodů, které realizují tzv. **úplný systém**. Mějme obvod realizovaný logickými členy NOR, pro který můžeme odvodit

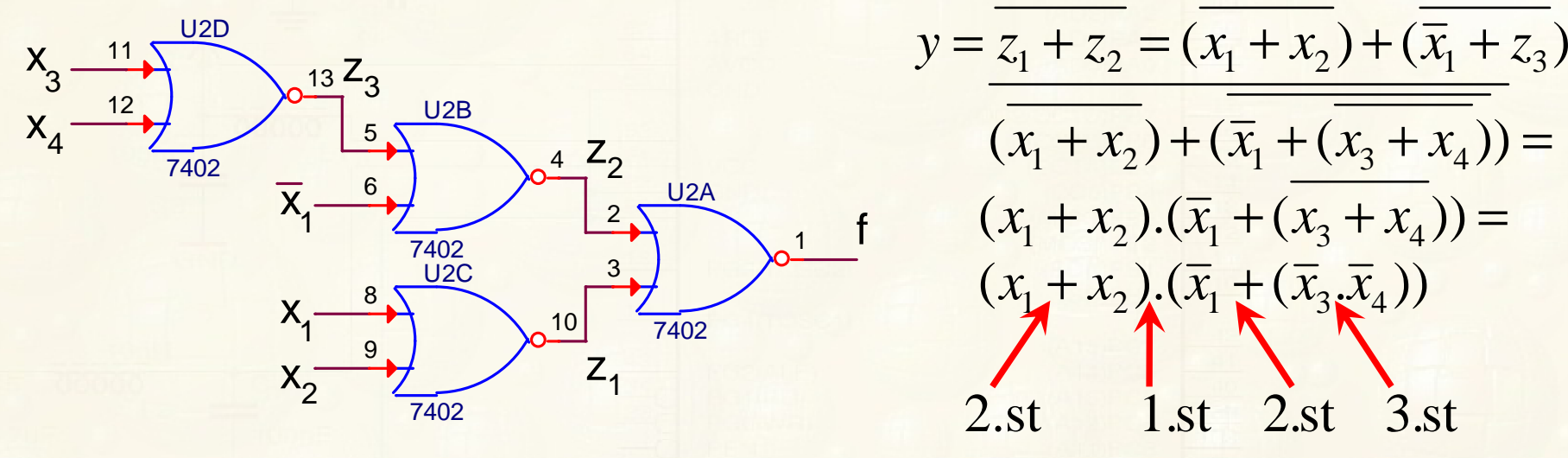

Teorém 2. Každý kombinační obvod realizovaný logickými členy<br>NOR ktorý má k stupňů ( k=1.2.3. ) modelnie NOR, který má <sup>k</sup> stupňů ( k=1,2,3, ) modeluje Booleovský výraz, který má v lichých stupních operace logický součin nebo negaci <sup>a</sup> <sup>v</sup> sudých stupních logický součet nebo negaci. Vstupní proměnné lichých stupňů jsou ve výrazu <sup>v</sup> komplementu.

Stupně se počítají stejně jako <sup>u</sup> NAND. Rozdíl ve složitosti implementace NAND <sup>a</sup> NOR se využívá <sup>v</sup> PLA, PAL, GAL, CPLD.

FEL ČVUT

*z*

=

### **REALIZACE SAMOTNÝCH HRADEL MULTIFUNKČNÍMI OBVODY**

Použití logických obvodů oproti PLD, je <sup>v</sup> jednodušších obvodech ekonomicky výhodnější. Při potřebě realizace jen jednoho hradla využijeme obvody **Single-Gate.** Nejnovějším trendem ve vývoji samostatných logických obvodů jsou tzv. **konfigurovatelné logické obvody**, které se vyrábí v 5 variantách a pouzdrech SOT26 (DBV), SOT363 (DRL) <sup>a</sup> dalších.

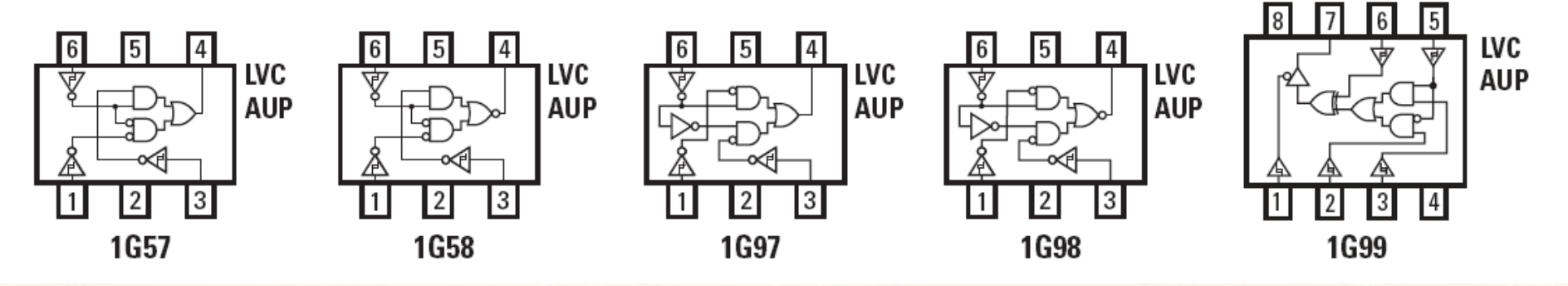

Obvody umožňují podle nastavení vývodů 1,3 <sup>a</sup> <sup>6</sup> realizovat funkce: - AND, OR, NAND jeden vstup invertovaný, Negaci <sup>a</sup> EX\_NOR. - NAND, OR, AND jeden vstup invertovaný, Negaci <sup>a</sup> EX\_OR - AND, OR, N/AND <sup>a</sup> N/OR <sup>s</sup> 1\_in invertovaný, Negaci <sup>a</sup> MUX - NAND, NOR, N/AND <sup>a</sup> N/OR <sup>s</sup> 1\_in invertovaný, Negaci <sup>a</sup> MUX

# **IMPLEMENTACE LKO HRADLY AND AND-OR-INVERT**

Pro realizaci rychlejší dvoustupňové formy LKO vznikly obvody<br>AND OR INVERT (stojné gnoždění jako hradlo NAND pobo NOR) AND-OR-INVERT (stejné zpoždění jako hradlo NAND nebo NOR).<br>Obyce roglizuje pogoci součtové formy → roglizujeme návrh jedne. Obvod realizuje negaci součtové formy ⇒ realizujeme návrh jedno-<br>stunňového obvodu součtovou formou z nul v Karnaughově maně stupňového obvodu součtovou formou <sup>z</sup> nul <sup>v</sup> Karnaughově mapě.

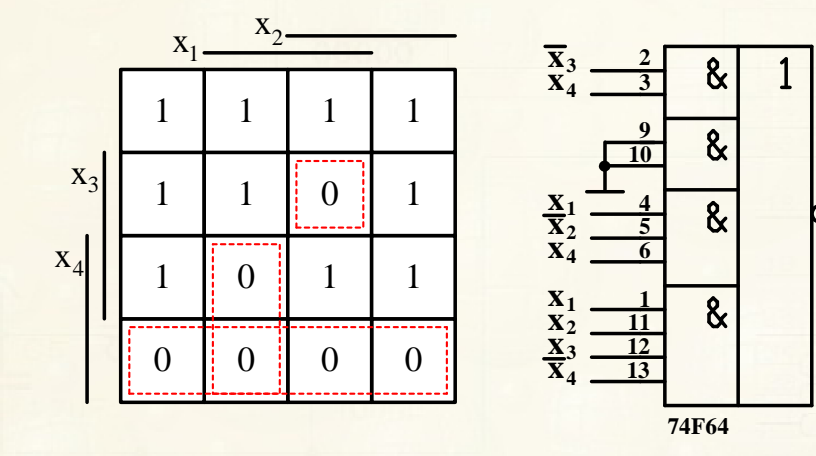

Pokud nelze obvod realizovat jednostupňově, rozdělímefunkci (mapu) podle jedné <u>–</u><br>proměnné (popříklad v) po proměnné (například x<sub>3</sub>) na<br>dvě části V sudých stupních dvě části. <sup>V</sup> sudých stupních realizujeme součtovou formu <sup>z</sup> log.1 <sup>a</sup> <sup>v</sup> lichých <sup>z</sup> log.0.

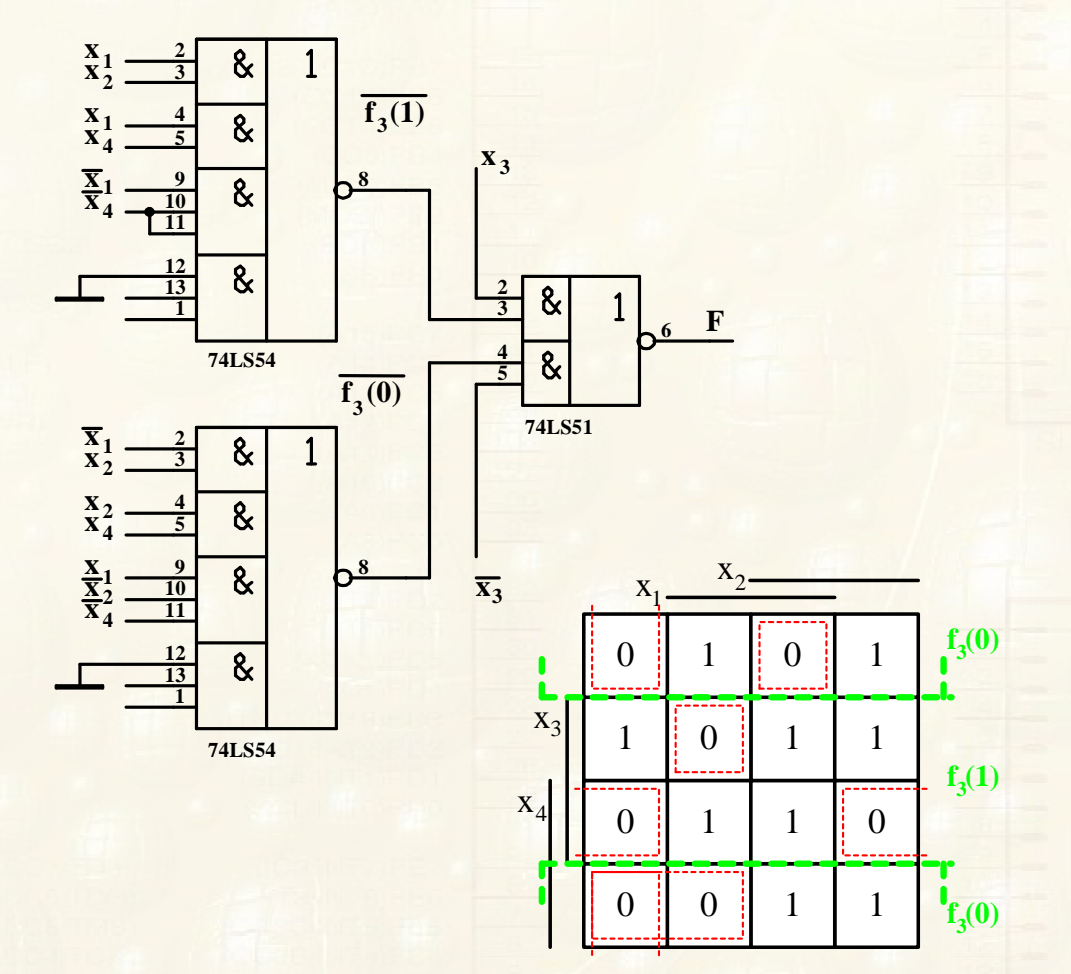

FEL ČVUT Petr Skalický, katedra radioelektroniky **Změna polarity (EX-OR)** ⇒ **Výběr výhodnější formy <sup>v</sup> CPLD**

 **8F**

# **IMPLEMENTACE LKO HRADLY AND A EX EX-OR**

Obvody EX-OR se využívají v paritním generátoru, bitovém<br>komparátoru nebo jako programovatelný invertor. Logickou funkcí komparátoru nebo jako programovatelný invertor. Logickou funkcí<br>ie neskeda dveu bitů je neshoda dvou bitů.

### *A*⊕*B*=*A*.*B*+*A*.*B*

Za pomoci Booleovy algebry můžeme pro operaci EX-OR odvodit

 $X \oplus X = 0$   $X \oplus X = 1$   $1 \oplus X = X$   $0 \oplus X = X$ 

 $X + Y = X \oplus Y \oplus X.Y = X \oplus \overline{X}.Y$   $X \oplus Y = \overline{X \otimes Y}$ 

$$
X.(Y \oplus Z) = X.Y \oplus X.Z
$$

Za pomoci Booleovy algebry můžeme pro operaci EX-OR odvodit<br>  $X \oplus X = 0$   $X \oplus \overline{X} = 1$   $1 \oplus X = \overline{X}$   $0 \oplus X = X$ <br>  $X + Y = X \oplus Y \oplus X.Y = X \oplus \overline{X}.Y$   $X \oplus Y = \overline{X \otimes Y}$ <br>  $X.(Y \oplus Z) = X.Y \oplus X.Z$ <br>
Odvodne zda je možné realizovat libovo obvodů AND a EX-OR. Mějme libovolnou funkci dvou proměnných v<br>úplné součtové formě úplné součtové formě **The Second Contract of Second Latin Contract of Second Latin Contract of Second Latin Contract of Second Latin** 

 $f(x_2, x_1) = a_0 \cdot \overline{x}_2 \cdot \overline{x}_1 + a_1 \cdot \overline{x}_2 \cdot x_1 + a_2 \cdot x_2 \cdot \overline{x}_1 + a_3 \cdot x_2 \cdot x_1$  kde  $a_i = 0$  nebo 1

Operaci OR můžeme nahradit operací ⊕, protože v daný čas nabývá<br>bodnoty log 1 pouze jeden výroz hodnoty log.1 pouze jeden výraz

$$
f(x_2, x_1) = a_0 \cdot \overline{x}_2 \cdot \overline{x}_1 \oplus a_1 \cdot \overline{x}_2 \cdot x_1 \oplus a_2 \cdot x_2 \cdot \overline{x}_1 \oplus a_3 \cdot x_2 \cdot x_1 \quad kde \quad a_i = 0 \text{ nebo 1}
$$

# **IMPLEMENTACE LKO HRADLY AND A EX EX-OR**

Nahradíme-li negace proměnných x<sub>1</sub><br>výrozom 1 ⊕ v .0 1 ⊕ v .dostopomo  $_1$  a  $\mathrm{x}_2$  $_2$ z výše uvedených vztahů výrazem 1 ⊕  $\mathrm{x}_1$  $_1$ a 1 $\oplus$  x<sub>2</sub>  $_{\rm 2}$  dostaneme

 $0.1 \leq x_2$ ,  $1 \leq x_1$ ,  $2 \leq a_1$ ,  $1 \leq x_2$ ,  $x_1 \leq a_2$ ,  $x_2$ ,  $1 \leq x_1$ ,  $2 \leq a_3$ ,  $x_2$ ,  $x_1$  $2, \nu_1 - \alpha_0 \ldots \ldots \nu_1 \cup \alpha_1 \ldots \nu_2 \ldots \nu_1 \cup \alpha_2 \ldots \nu_2 \ldots \nu_1$  $a_0$ .(1 $\oplus x_2$ ).(1 $\oplus x_1$ ) $\oplus a_1$ .(1 $\oplus x_2$ ). $x_1 \oplus a_2$ . $x_2$ .(1 $\oplus x_1$ ) $\oplus a_3$ . $x_2$ . $x_1 =$  $f(x_2, x_1) = a_0 \cdot \overline{x}_2 \cdot \overline{x}_1 \oplus a_1 \cdot \overline{x}_2 \cdot x_1 \oplus a_2 \cdot x_2 \cdot \overline{x}_1 \oplus a_3 \cdot x_2 \cdot x_1 =$  $c_0 \oplus c_2.x_2 \oplus c_1.x_1 \oplus c_3.x_2.x_1$  $\alpha_0 \circ \alpha_0 \circ \alpha_2 \circ \alpha_2 \circ \alpha_0 \circ \alpha_1 \circ \alpha_1 \circ \alpha_0 \circ \alpha_1 \circ \alpha_2 \circ \alpha_3 \circ \alpha_2 \cdot \alpha_1$  $a_0 \oplus (a_0 \oplus a_2) . x_2 \oplus (a_0 \oplus a_1) . x_1 \oplus (a_0 \oplus a_1 \oplus a_2 \oplus a_3) . x_2 . x_1 =$ 

Libovolnou funkci lze vyjádřit pomocí obvodů EX-OR <sup>a</sup> hradel ANDrealizující součin neinvertovaných vstupních proměnných. Uvedený<br>výraz se eznačuje jake Reed Mullereye kanenické ferme výraz se označuje jako Reed–Mullerova kanonická forma.

Pro zjednodušení dlouhého odvození je možné vycházet z platnosti vztahu např.

 $\frac{1}{4}$ ,  $\frac{x_3}{2}$ ,  $\frac{x_1}{2}$ ,  $\frac{x_4}{3}$ ,  $\frac{x_3}{2}$ ,  $\frac{x_1}{2}$   $\frac{x_4}{3}$ ,  $\frac{x_3}{3}$ ,  $\frac{x_2}{2}$ ,  $\frac{x_1}{2}$   $\frac{x_3}{3}$ ,  $\frac{x_2}{2}$ ,  $\frac{x_1}{2}$  $f(x_4, x_3, x_2, x_1) = \overline{x}_4 \cdot \overline{x}_3 \cdot \overline{x}_2 \cdot \overline{x}_1 \oplus \overline{x}_4 \cdot \overline{x}_3 \cdot \overline{x}_2 \cdot x_1 \oplus \overline{x}_4 \cdot x_3 \cdot \overline{x}_2 \cdot \overline{x}_1 \oplus \overline{x}_4 \cdot x_3 \cdot \overline{x}_2 \cdot x_1 =$ 

 $\overline{x}_4 \cdot \overline{x}_3 \cdot \overline{x}_2 \cdot (\overline{x}_1 \oplus x_1) \oplus \overline{x}_4 \cdot x_3 \cdot \overline{x}_2 \cdot (\overline{x}_1 \oplus x_1) = \overline{x}_4 \cdot \overline{x}_2 \cdot (\overline{x}_3 \oplus x_3) = \overline{x}_4 \cdot \overline{x}_2$ 

Po zjednodušení je potřeba již nahradit negované proměnné výše uvedenými vztahy.

FEL ČVUT

### **ITACE LKO MULTI**

Multiplexer = LKO předurčený pro realizaci elektronického přepínače logických signálů.

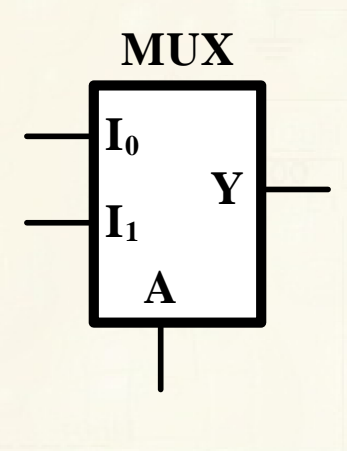

FEL ČVUT

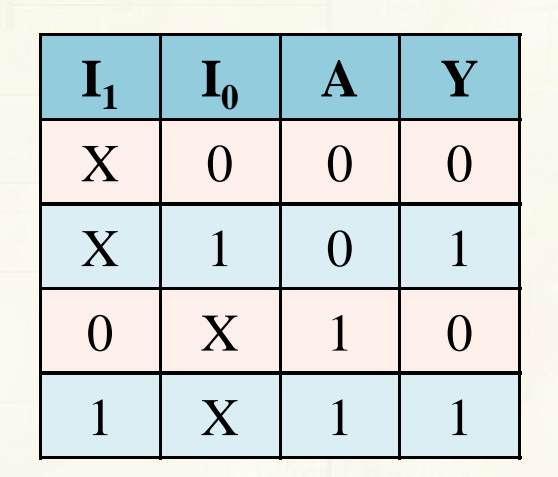

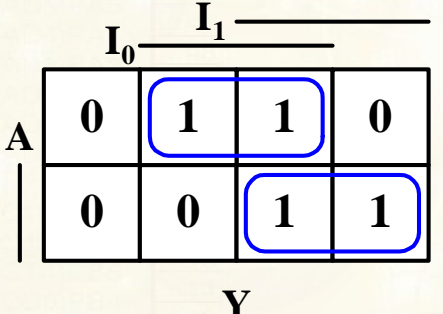

Z mapy snadno odvodíme<br>následující legislyí výroz následující logický výraz.

 $Y = A.I_0 + A.I_1$ 

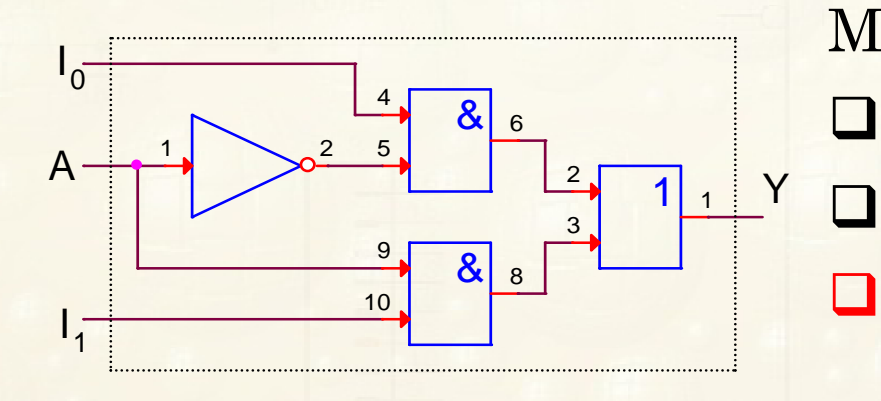

Multiplexery

 <sup>S</sup> dvoustavovým výstupem (15x) S třístavovým výstupem (25x) Varianty 4x1ze2 (157,257), 2x1ze4 (153,253),1x1z8 (151,251) <sup>a</sup> 1x1z16 (150,250).

<sup>V</sup> PLD (Aktel) se využívá bez hazardní realizace <sup>k</sup> realizaci LKO.

#### **REALIZACE LKO MULTIPLEXEREM**

Pro libovolnou funkci <sup>3</sup> proměnných můžeme obecně psát

 $= x_1 \cdot x_2 \cdot (x_3 \cdot f(0) + x_3 \cdot f(4)) + x_1 \cdot x_2 \cdot (x_3 \cdot f(1) + x_3 \cdot f(5)) +$  $x_1 \cdot x_2 \cdot x_3 \cdot f(4) + x_1 \cdot x_2 \cdot x_3 \cdot f(5) + x_1 \cdot x_2 \cdot x_3 \cdot f(6) + x_1 \cdot x_2 \cdot x_3 \cdot f(7)$  $(x_1, x_2, x_3) = x_1 \cdot x_2 \cdot x_3 \cdot f(0) + x_1 \cdot x_2 \cdot x_3 \cdot f(1) + x_1 \cdot x_2 \cdot x_3 \cdot f(2) + x_1 \cdot x_2 \cdot x_3 \cdot f(3)$  $F(x_1, x_2, x_3) = x_1 \cdot x_2 \cdot x_3 \cdot f(0) + x_1 \cdot x_2 \cdot x_3 \cdot f(1) + x_1 \cdot x_2 \cdot x_3 \cdot f(2) + x_1 \cdot x_2 \cdot x_3 \cdot f(3) +$  $x_1 \cdot x_2 \cdot (x_3 \cdot f(2) + x_3 \cdot f(6)) + x_1 \cdot x_2 \cdot (x_3 \cdot f(3) + x_3 \cdot f(7))$ 

 $kde$ <sup>∈</sup><0,1> je funkční hodnota pro danou kombinaci proměnných. Vybereme-li pro adresovací vstupy např. proměnné (x 1 $\mathbf{a}$  x<sub>2</sub>), pak na vstupy Ix patří obsah závorek s (x<sub>3</sub>) a f(i). Podle hodnoty f(i) bude závorka nabývat hodnot 1, 0,  $\mathbf{x}_g$  $_3$  a negace  $\mathrm{x}_3$ .

Teorém 3. Každým multiplexerem s N adresovacími vstupy<br>můžeme realizevet legickeu funkcie N+1 vstupních preměnných můžeme realizovat logickou funkci o N+1 vstupních proměnných. Algebraický návrh LKO:

$$
F(x_1, x_2, x_3) = x_1.x_2 + x_2.x_3 + x_1.x_2 = x_1.x_2.1 + (x_1 + x_1).x_2.x_3 + x_1.x_2.1 + x_1.x_2.0 =
$$
  
\n
$$
\overline{x_1}.\overline{x_2}.(0) + x_1.\overline{x_2}.(1) + \overline{x_1}.\overline{x_2}.(1 + \overline{x_3}) + x_1.\overline{x_2}.(\overline{x_3}) \implies
$$
  
\n
$$
I_0 = 0, \qquad I_1 = 1, \qquad I_2 = 1, \qquad I_3 = \overline{x_3}
$$

FEL ČVUT

Petr Skalický, katedra radioelektroniky 11 metal 11 metal 11 metal 11 metal 11 metal 11 metal 11 metal 11 metal

#### **REALIZACE LKO MULTIPLEXEREM**

### Návrh <sup>z</sup> upravené Karnaughovy mapy

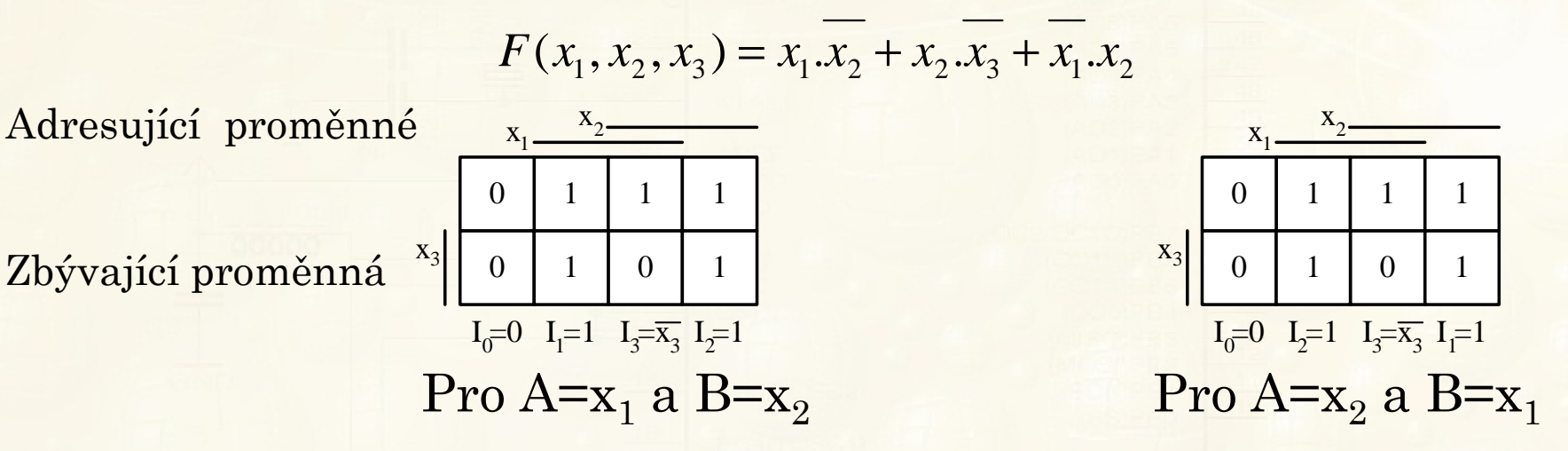

Pro funkci <sup>4</sup> proměnných

 $F(x_1, x_2, x_3, x_4) = x_1 x_3 + \overline{x}_1 x_2 x_3 x_4 + \overline{x}_1 \cdot \overline{x}_2 \cdot \overline{x}_3 x_4 + x_1 \cdot \overline{x}_2 \cdot \overline{x}_3 \cdot \overline{x}_4$ 

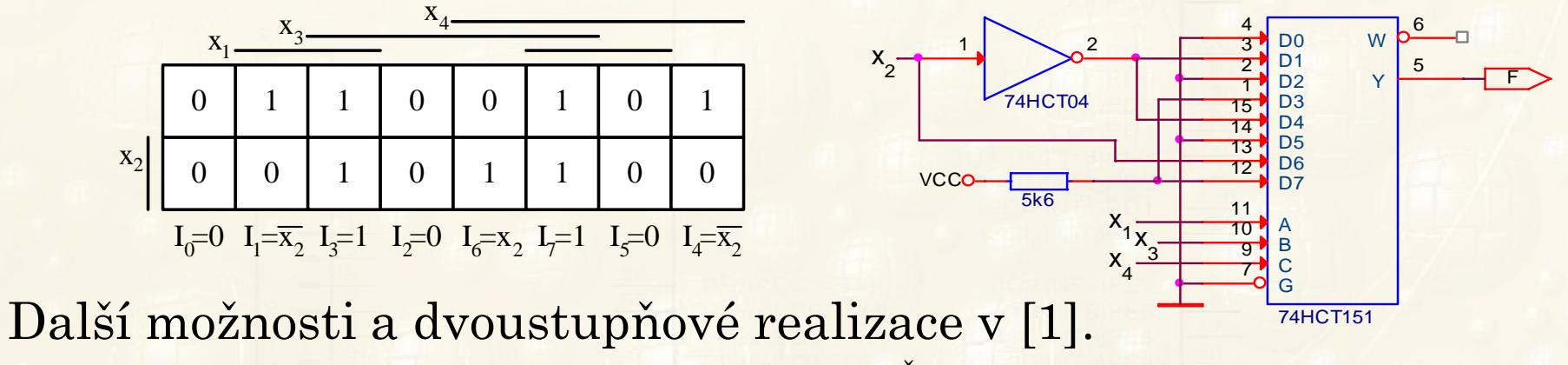

[1] J.Podlešák, P.Skalický : Spínací <sup>a</sup> číslicová technika, ČVUT, Praha <sup>1994</sup>

FEL ČVUT

# **DEKODÉR**

Dekodér je LKO, který **adresu** (binární číslo) převede na aktivaci jednoho z m=2<sup>n</sup> výstupů, kde n počet bitů adresy. Pro dvou bitovou adresu bude mít obvod <sup>4</sup> výstupy.  $a_{1}$ 

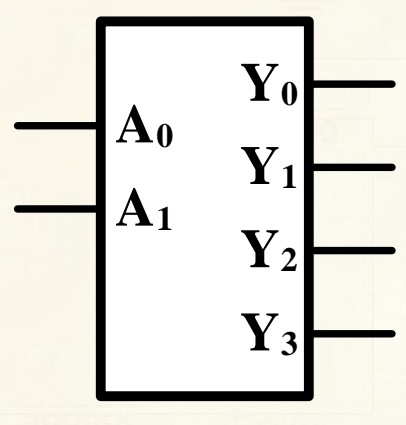

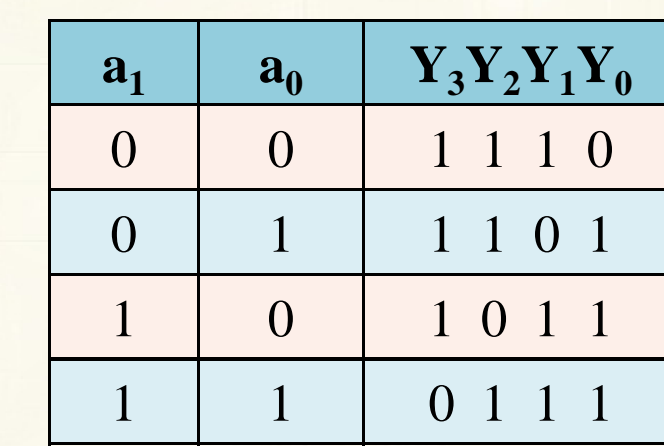

# **Dekodér**

- $\Box$ Dílčí část paměťových obvodů
- $\Box$  Adresový dekodér - <sup>v</sup> <sup>µ</sup><sup>P</sup> <sup>k</sup> aktivaci pamětí <sup>a</sup> periferií
- Umožňuje ušetřit počet vodičů pro řízení
	- o Dynamického displeje
	- $\Omega$ Řádků klávesnice
- FEL ČVUTo Indikovat stavy systému.<br><sup>NUT</sup> Petr Skalický

Petr Skalický, katedra radioelektroniky 13

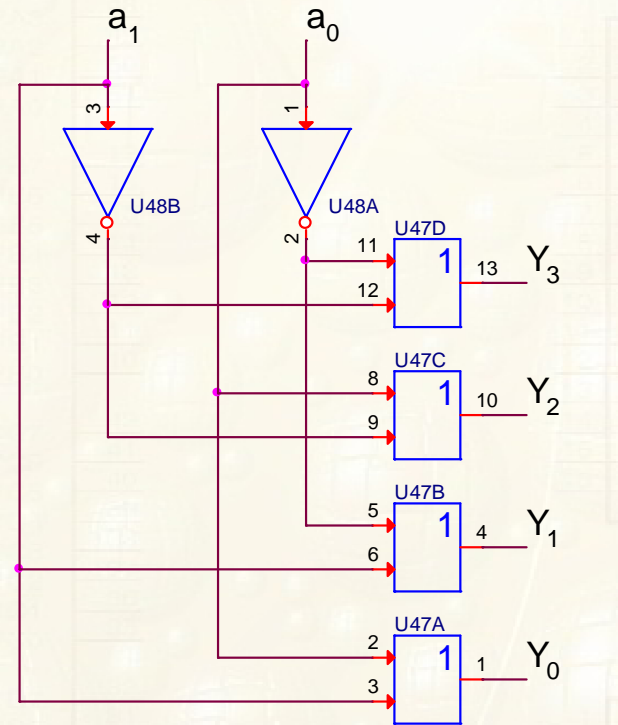

 $3 - 41 + 40$  $2 \t 1 \t 1 \t 0$  $1 - 11 + 10$  $0 - 11110$  $Y_3 = A_1 + A$  $Y_2 = A_1 + A$  $Y_1 = A_1 + A$  $Y_0 = A_1 + A_2$ 

### **IMPLEMENTACE LKO DEKODÉRY A HRADLY AND NEBO OR**

Dekodér je obecně převodník jednoho kódu na kód jiný. Například<br>BIN→7segment. HEX→7segment). Nejčastěji používaný je  $\text{BIN} \rightarrow \text{7segment}, \quad \text{HEX} \rightarrow \text{7segment}. \quad \text{Nejčastěji} \quad \text{používaný}$ **dvojkový dekodér** - převod binárního čísla na kód <sup>1</sup> <sup>z</sup> <sup>2</sup> n, který se dá využít <sup>k</sup> realizaci LKO.

Nejznámější jsou <sup>74139</sup> a 74138, který se používá <sup>v</sup> <sup>µ</sup><sup>P</sup> systémech <sup>k</sup> realizaci aktivačních signálů pro adresové prostory pamětí <sup>a</sup> periferií.

$$
Y_0 = A + B + C + \overline{G1} + G2A + G2B
$$

$$
Y_1 = \overline{A} + B + C + \overline{G1} + G2A + G2B
$$

$$
Y_7 = \overline{A} + \overline{B} + \overline{C} + \overline{G1} + G2A + G2B
$$

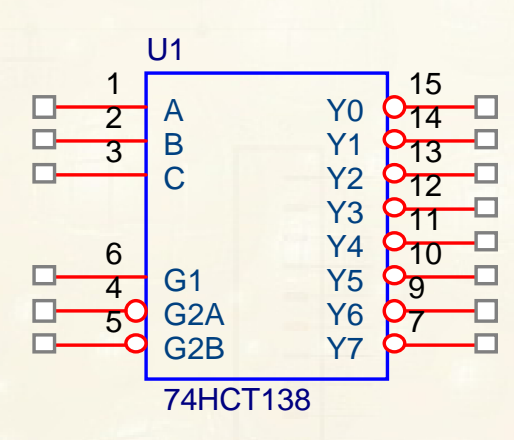

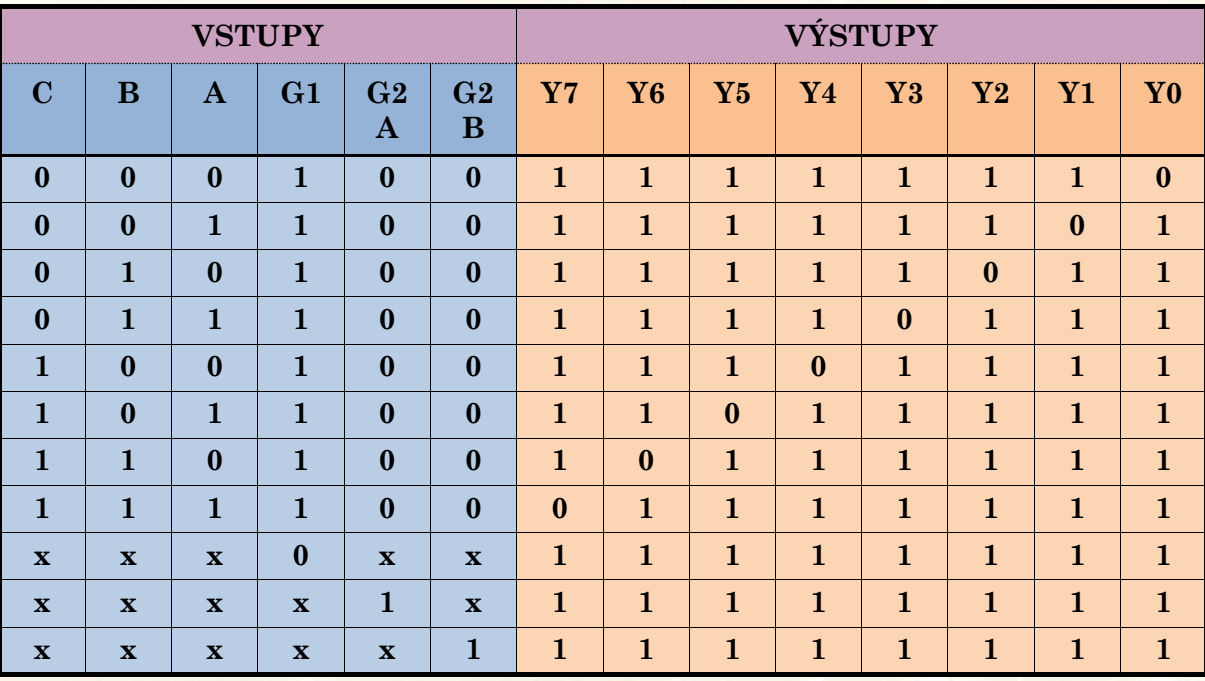

 $\cdots$ 

### **REALIZACE LKO S DEKODÉREM**

Bude-li obvod aktivován tj. G1=1, G2A=G2B=0, potom výstupy indikují jednotlivé kombinace proměnných přivedené na vstupy C, B a A. Např. C=1, B=1 a A=0 (binárně číslo 6) ⇒ výstup Y<sub>6</sub>=0 a <br>zbývající V =1 Například logickou funkci tří proměnných zbývající  $Y_i = 1$ . Například logickou funkci tří proměnných

 $F(x_1, x_2, x_3) = x_1 \cdot \overline{x}_2 \cdot x_3 + x_1 \cdot x_2 \cdot x_3 + \overline{x}_1 \cdot \overline{x}_2 \cdot \overline{x}_3$ 

pak můžeme zrealizovat následujícím obvodem.

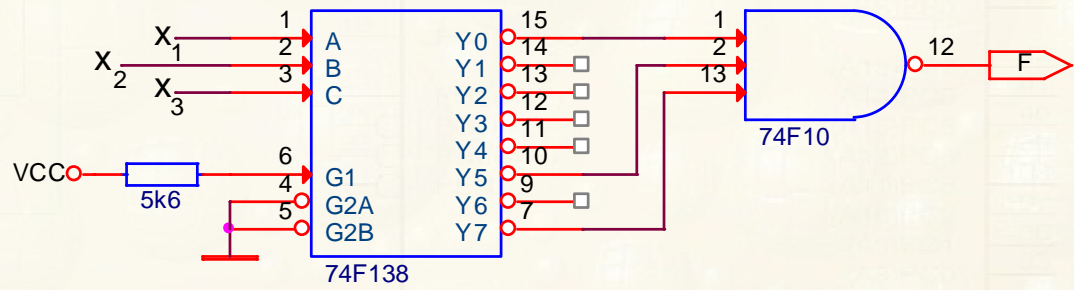

Na aktivační vstupy můžeme přivést

□ Konkrétní aktivní úrovně<br>□ □ <u>N</u>

- Další vstupní proměnné
- Výstupy jiných dekodérů

Hlavní použití obvodu - Realizace **adresového dekodéru**

 Petr Skalický, katedra radioelektroniky <sup>15</sup>-**Šetření počtu** V/V vývodů procesoru

# **IMPLEMENTACE LKO PAMĚTMI (ROM NEBO RAM)**

**Paměť** – součástka generující <sup>v</sup> aktivovaném stavu na svých výstupech uloženou hodnotu <sup>z</sup> adresy přivedené na její adresové vstupy. Pro paměť <sup>s</sup> <sup>5</sup> adresovými vstupy <sup>a</sup> <sup>8</sup> výstupy můžeme psát tyto rovnice

$$
Q_7 = \overline{A_4} \cdot \overline{A_3} \cdot \overline{A_2} \cdot \overline{A_1} \cdot \overline{A_0} \cdot f_7(0) + \overline{A_4} \cdot \overline{A_3} \cdot \overline{A_2} \cdot \overline{A_1} \cdot A_0 \cdot f_7(1) + \overline{A_4} \cdot \overline{A_3} \cdot \overline{A_2} \cdot A_1 \cdot \overline{A_0} \cdot f_7(2) + \overline{A_4} \cdot \overline{A_3} \cdot \overline{A_2} \cdot A_1 \cdot A_0 \cdot f_7(3) + \overline{A_4} \cdot \overline{A_3} \cdot A_2 \cdot \overline{A_1} \cdot \overline{A_0} \cdot f_7(4) + \overline{A_4} \cdot \overline{A_3} \cdot A_2 \cdot \overline{A_1} \cdot A_0 \cdot f_7(5) + \text{atd.}
$$

$$
Q_{1} = \overline{A_{4}} \cdot \overline{A_{3}} \cdot \overline{A_{2}} \cdot \overline{A_{1}} \cdot \overline{A_{0}} \cdot f_{1}(0) + \overline{A_{4}} \cdot \overline{A_{3}} \cdot \overline{A_{2}} \cdot \overline{A_{1}} \cdot A_{0} \cdot f_{1}(1) + \overline{A_{4}} \cdot \overline{A_{3}} \cdot \overline{A_{2}} \cdot A_{1} \cdot \overline{A_{0}} \cdot f_{1}(2) + \overline{A_{4}} \cdot \overline{A_{3}} \cdot \overline{A_{2}} \cdot A_{1} \cdot A_{0} \cdot f_{1}(3) + \overline{A_{4}} \cdot \overline{A_{3}} \cdot \overline{A_{2}} \cdot \overline{A_{1}} \cdot \overline{A_{0}} \cdot f_{1}(4) + \overline{A_{4}} \cdot \overline{A_{3}} \cdot \overline{A_{2}} \cdot \overline{A_{1}} \cdot \overline{A_{0}} \cdot f_{1}(5) + \text{ and} Q_{0} = \overline{A_{4}} \cdot \overline{A_{3}} \cdot \overline{A_{2}} \cdot \overline{A_{1}} \cdot \overline{A_{0}} \cdot f_{0}(0) + \overline{A_{4}} \cdot \overline{A_{3}} \cdot \overline{A_{2}} \cdot \overline{A_{1}} \cdot \overline{A_{0}} \cdot f_{0}(1) + \overline{A_{4}} \cdot \overline{A_{3}} \cdot \overline{A_{2}} \cdot \overline{A_{1}} \cdot \overline{A_{0}} \cdot f_{0}(2) + \overline{A_{4}} \cdot \overline{A_{3}} \cdot \overline{A_{2}} \cdot \overline{A_{1}} \cdot \overline{A_{0}} \cdot f_{0}(3) + \overline{A_{4}} \cdot \overline{A_{3}} \cdot \overline{A_{2}} \cdot \overline{A_{1}} \cdot \overline{A_{0}} \cdot f_{0}(4) + \overline{A_{4}} \cdot \overline{A_{3}} \cdot \overline{A_{2}} \cdot \overline{A_{1}} \cdot \overline{A_{0}} \cdot f_{0}(5) + \text{ and}.
$$

kde f<sub>j</sub>(k) je funkční hodnota na j-tém výstupu pro k-tou kombinaci<br>(**odro**su) přivodou na adrosové vstupy (**adresu**) přivedou na adresové vstupy.

Petr Skalický, katedra radioelektroniky 16 Teorém 4. Každou pamětí s N adresovacími vstupy a M výstupy můžeme realizovat M logických funkcí o N vstupních proměnných.

FEL ČVUT

### **REALIZACE LKO PAMĚTÍ**

Realizace dekodéru BCD → 7- segmentový displej. Druhý a čtvrtý<br>sloupec tabulky = pravdivostní tabulka. Přivedeme-li x1 pa 40, x2 sloupec tabulky <sup>=</sup> pravdivostní tabulka. Přivedeme-li x1 na A0, x2 na A1, atd., pak druhý sloupec <sup>=</sup> adresa paměti. Bude-li segment **<sup>A</sup>** připojen na Q0, **<sup>B</sup>** na Q1, atd. pak čtvrtý sloupec představuje obsah daného paměťového místa.

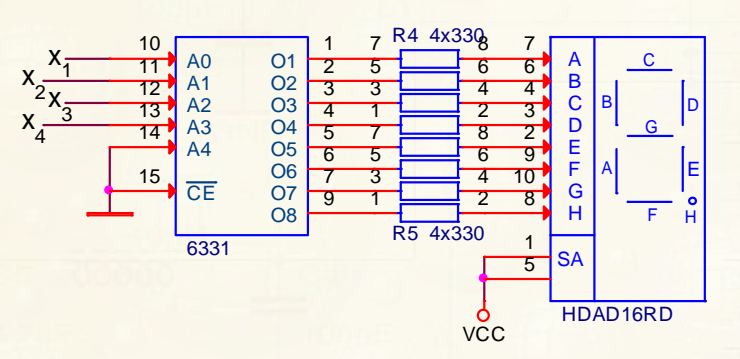

#### Výpis obsahu paměti

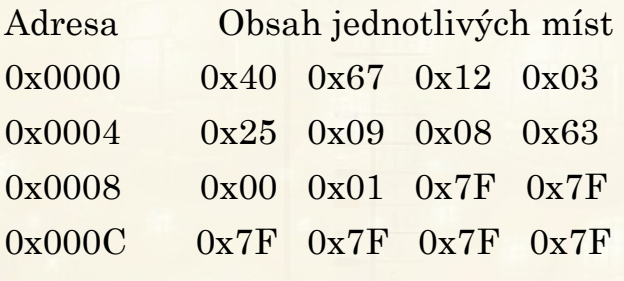

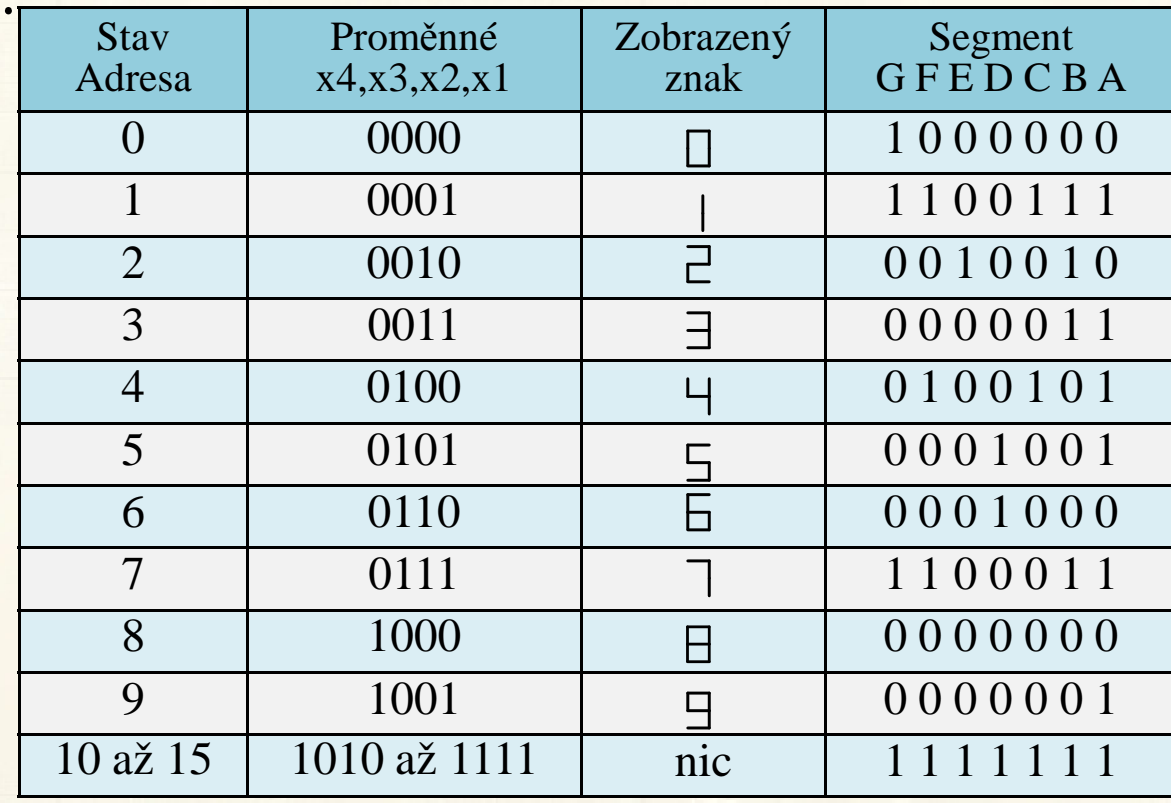

# Pro programátory obvykle potřebujeme tzv. INTEL HEX

:10000000406712032509086300017F7F7F7F7F7F60

:00000001FF

Petr Skalický, katedra radioelektroniky 17

### **REALIZACE PAMĚTÍ V PLD POMOCÍ VHDL**

# Zápis realizaci ROM ve VHDL (Quartus II)

```
library IEEE;
use IEEE.std_logic_1164.all;
```
entity ROM16x8 is port (address : in INTEGER range 0 to 15; data : out std logic vector (7 downto 0)); end entity ROM16x8;

architecture kvadrator of ROM16x8 is type rom\_array is array (0 to 15) of std logic vector (7 downto 0);

```
constant rom : rom array :=
    ("00000000","00000001",
"00000100","00001001",
"00010000","00011001",
"00100100","00110001",
"01000000","01010001",
"01100100","01111001",
"10010000","10101001",
"11000100","11100001");begin
data <= rom(address);end architecture kvadrator;
```
address[3.0] Mux<sup>-</sup> Mux2 Muy3  $data[7 0]$ ATAMS M **MEN** Mux4 Mux5 MD.

MuxO

# **REALIZACE PAMĚTÍ V PLD POMOCÍ AHDL**

# Zápis realizaci ROM <sup>v</sup> AHDL (Quartus II)

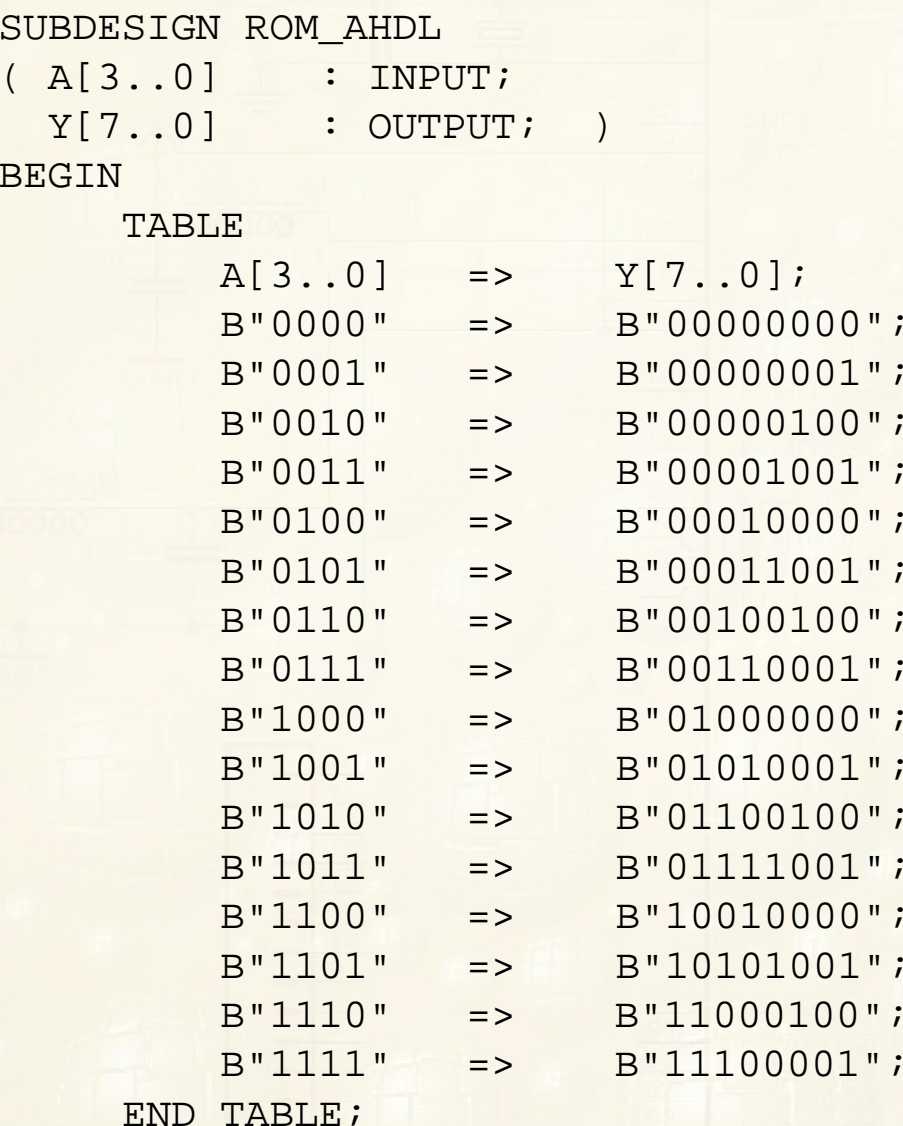

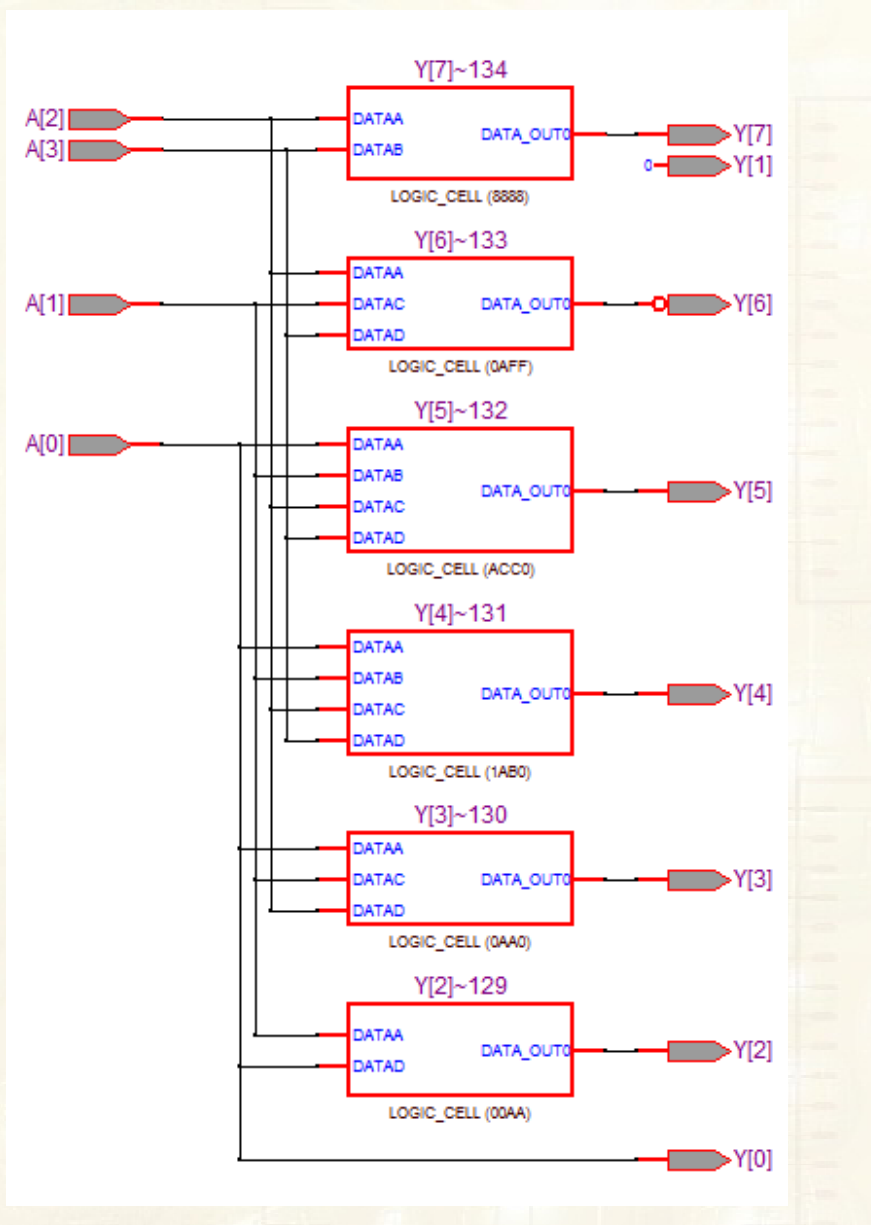

FEL ČVUTEND;

## **REALIZACE LKO PAMĚTÍ RAM**

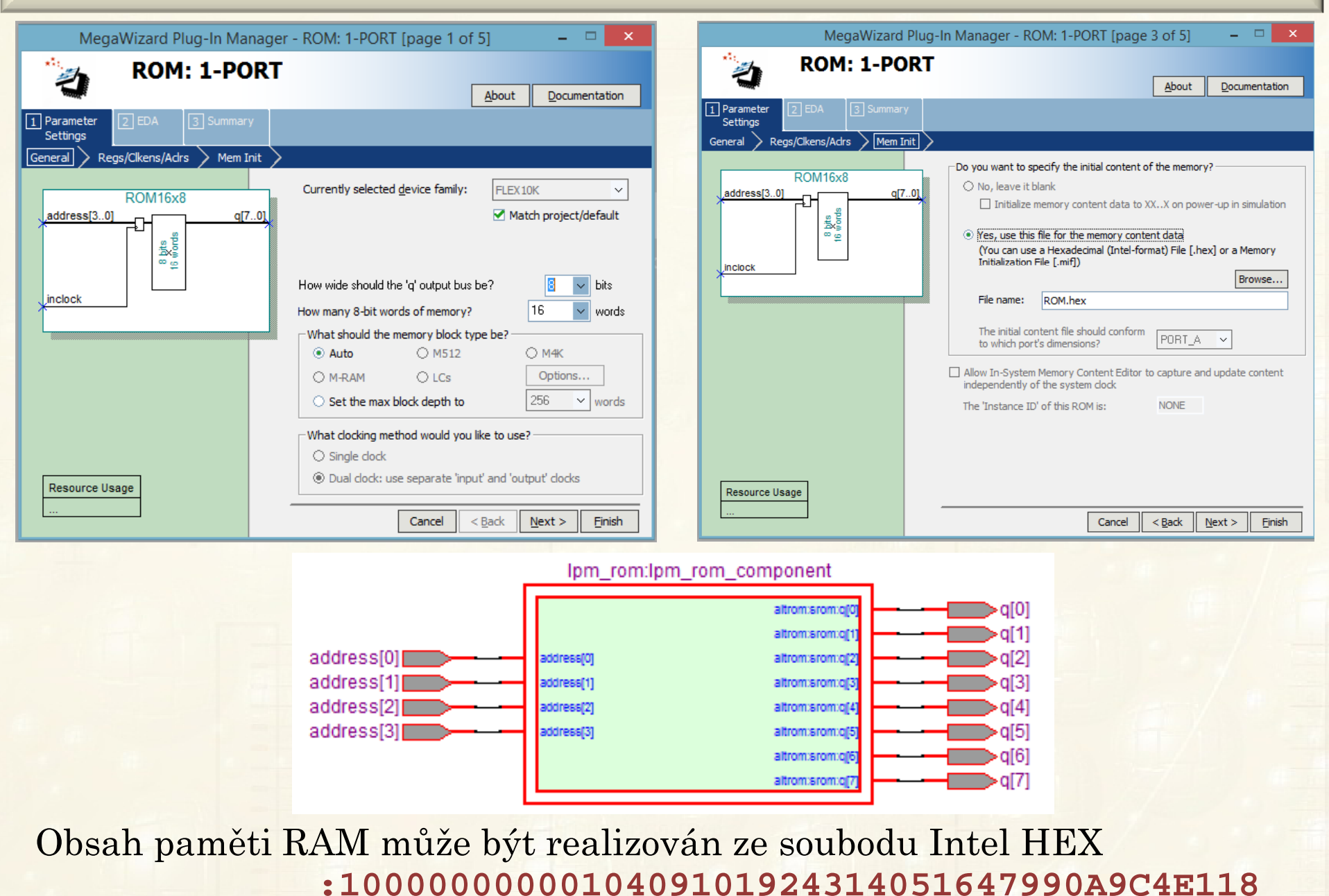

#### **:00000001FF**

Petr Skalický, katedra radioelektroniky and a strong and 20

# **APLIKACE KOMBINAČNÍCH OBVODŮ**

# **Aritmetické obvody**

- oObvody pro porovnání čísel
- oSčítačky
- oOdečítačky
- oNásobičky
- oDěličky
- o ALU aritmeticko-logické jednotky
- oObvody pro úpravu čísel (vytváření doplňků)
- o "Barelshifter" vícebitové aritmetické/logické posuny čísel

# **Kódovací a dekódovací obvody**

- o Převodníky kódů (BCD, BCD+3, BIN, Gray, Grey+3, Teploměrový kód, 7 segment, Prioritní kodér, Paritní generátor atd.
- <mark>o Samoopravné blokové kód</mark>y

## **OBVODY S TŘÍSTAVOVÝM VÝSTUPEM**

Třetím stavem u těchto obvodů je stav Z (vysoká impedance). Oba<br>tranzistery v koncevém stupni jsou v povodivém stavu. Vývod **out** tranzistory <sup>v</sup> koncovém stupni jsou <sup>v</sup> nevodivém stavu. Vývod **out** vůči Vcc <sup>a</sup> GND představuje velký odpor (stovky <sup>k</sup><sup>Ω</sup> až <sup>M</sup>Ω) <sup>a</sup> malou kapacitu (jednotky pF). Aktivačním vývodem je vstup OE.

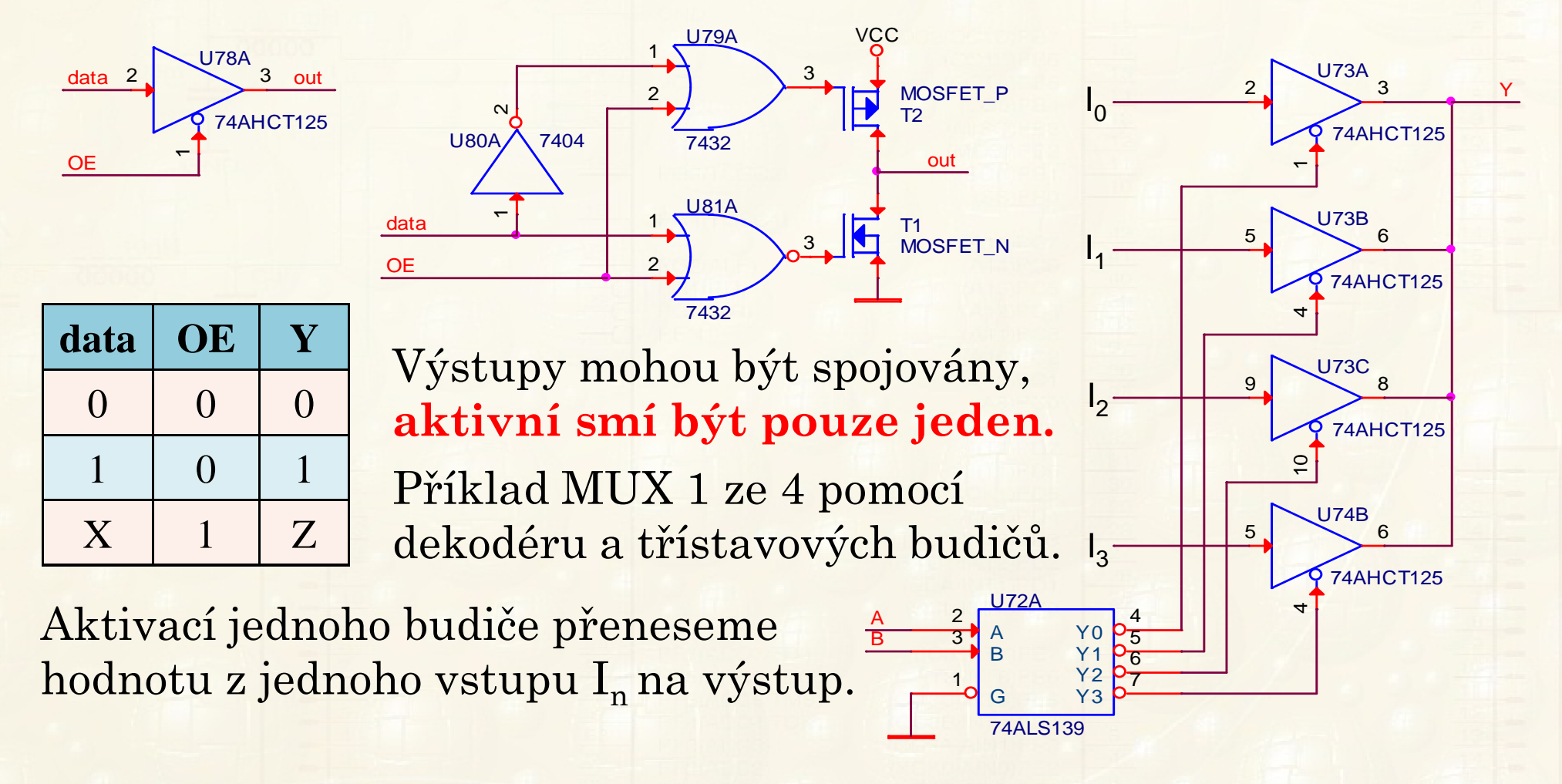

# **POUŽITÍ TŘÍSTAVOVÝCH OBVODŮ**

**Nejčastější použití** <sup>v</sup> systémech, kde přenášíme informace oběma směry mezi mnoha obvody po společných přenosových vodičích (**datová sběrnice**). Mikropocesory, přístrojové <sup>a</sup> komunikační sběrnice, propojení řady registrů, atd.).

Příklad - zvětšení kapacity paměti pomocí dvou nebo více obvodů. Na obrázku realizace <sup>8</sup> funkcí <sup>o</sup> <sup>6</sup> proměnných <sup>s</sup> pamětmi PROM32x8bitů. Pět proměnných přivedeme na adresovacími vstupy, šestou na aktivační vstup OE paměti. Každá paměť tak realizuje <sup>½</sup>kombinací požadovaných funkcí.  $(X1 - X6)$ (F1 - F8)

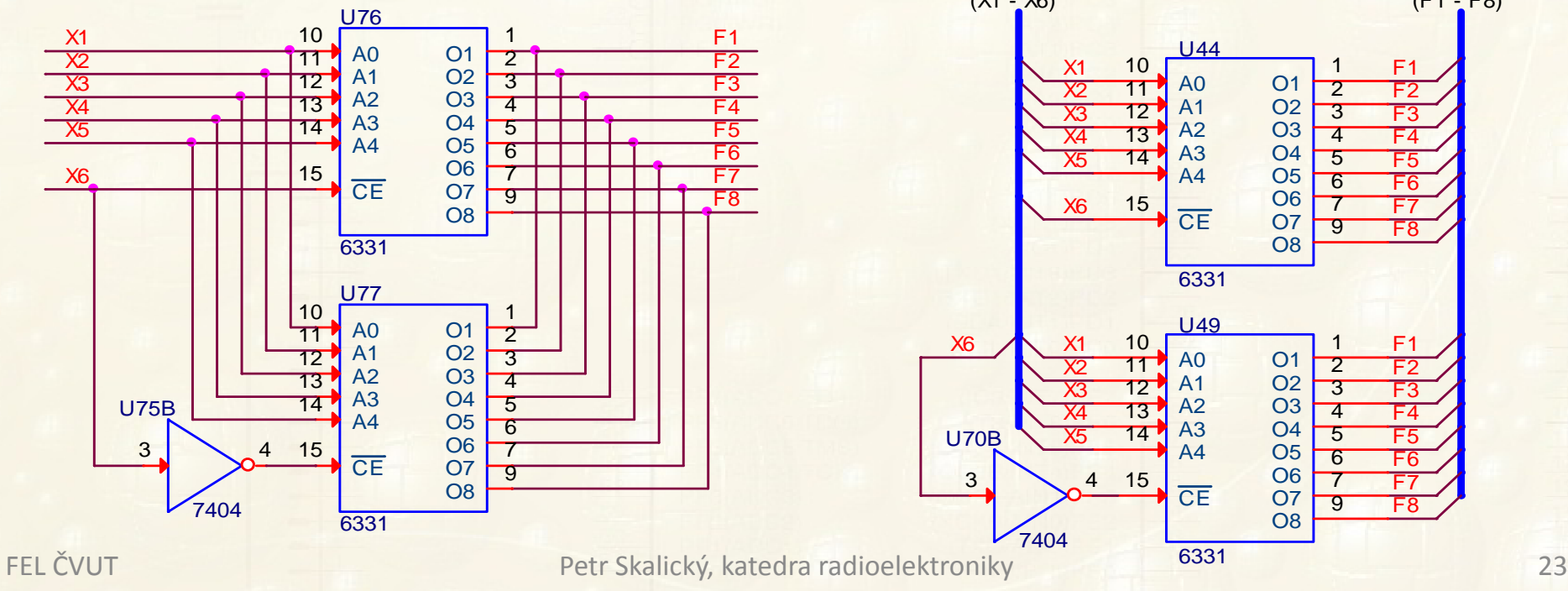

# **POUŽITÍ TŘÍSTAVOVÝCH OBVODŮ**

Uvedený **obvod nemá stejné vlastnosti** jako realizace <sup>s</sup> obvody <sup>s</sup> dvoustavovým výstupem. Je potřeba zajistit, aby současně **nebyly aktivní obě paměti** (zkrat mezi výstupy <sup>s</sup> rozdílným výstupem). Výstupy budou ovlivněny časovými parametry třístavových budičů (doba aktivace/deaktivace budiče <sup>a</sup> tvorba aktivačních signálů). <sup>U</sup>(doba aktivace/deaktivace budiče a tvorba aktivačních signálů). U<br>pamětí navíc přistoupí ještě **čas vybavení** (od platné adresy nebo aktivačního signálu paměti). Analogicky můžeme postupo-

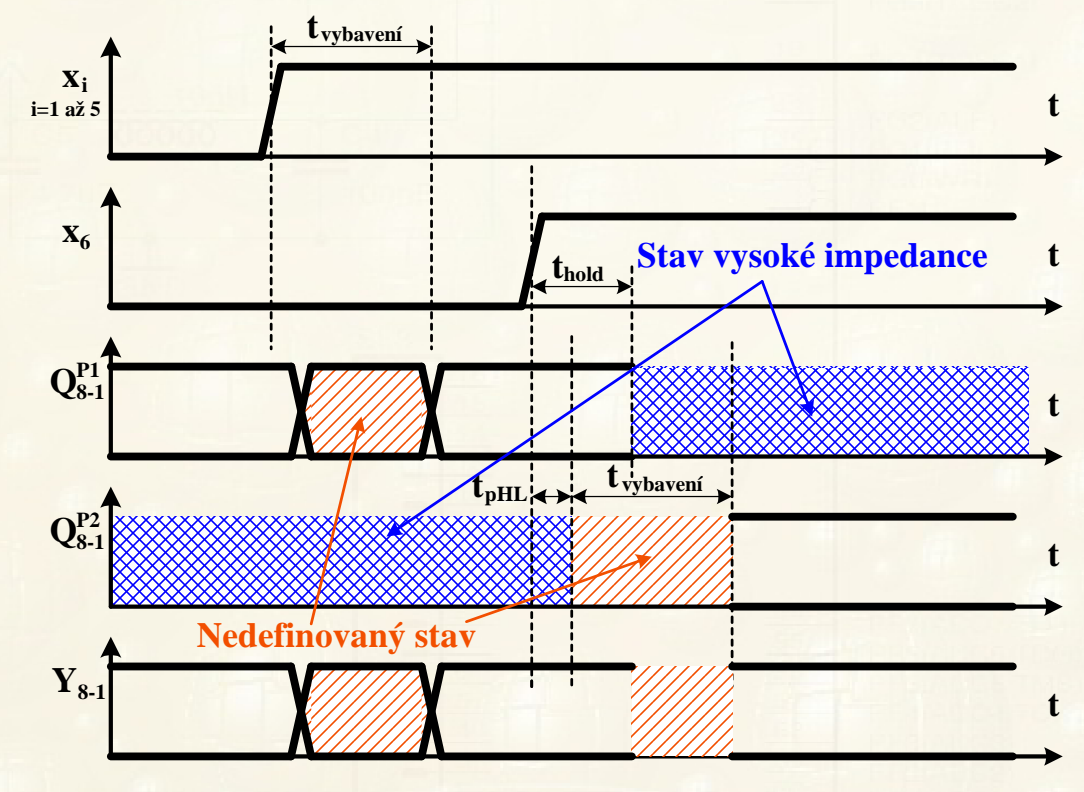

vat i s ostatními obvody, které mají třístavový výstup. Např. Registry, Latch, MUX (řada 25x), atd.

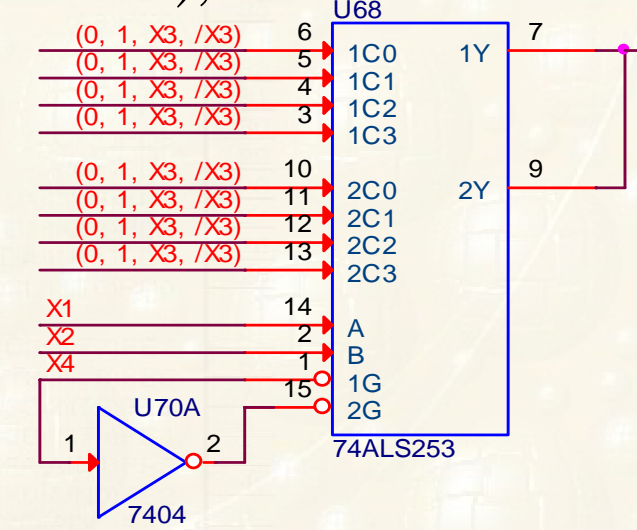

Y